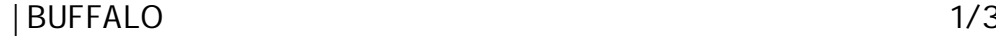

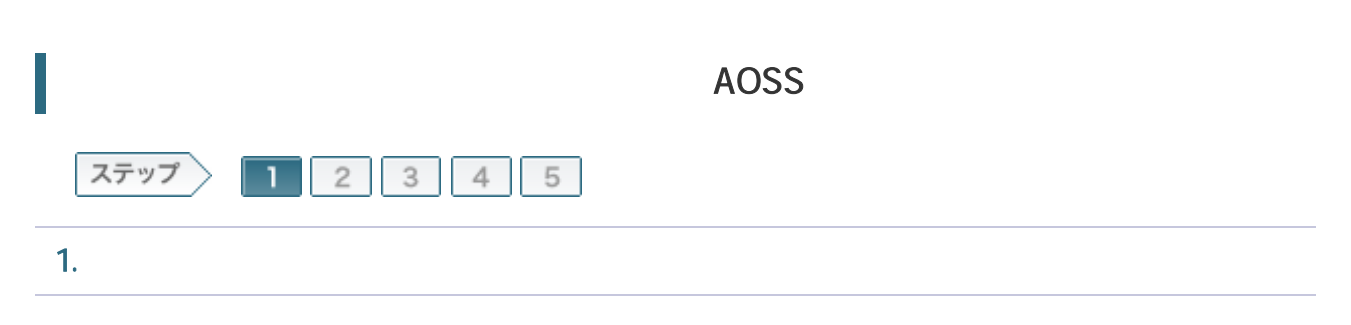

## 1-1

OFF

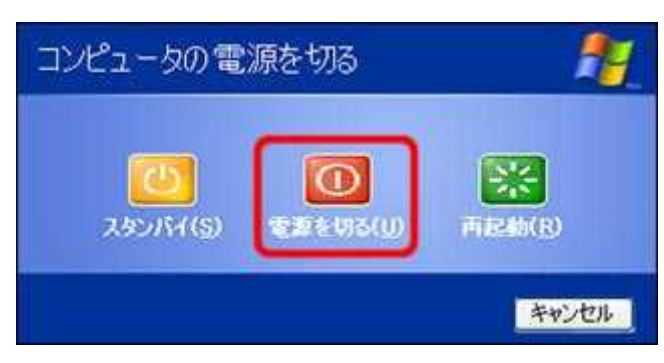

1-2

ONU CTU LAN

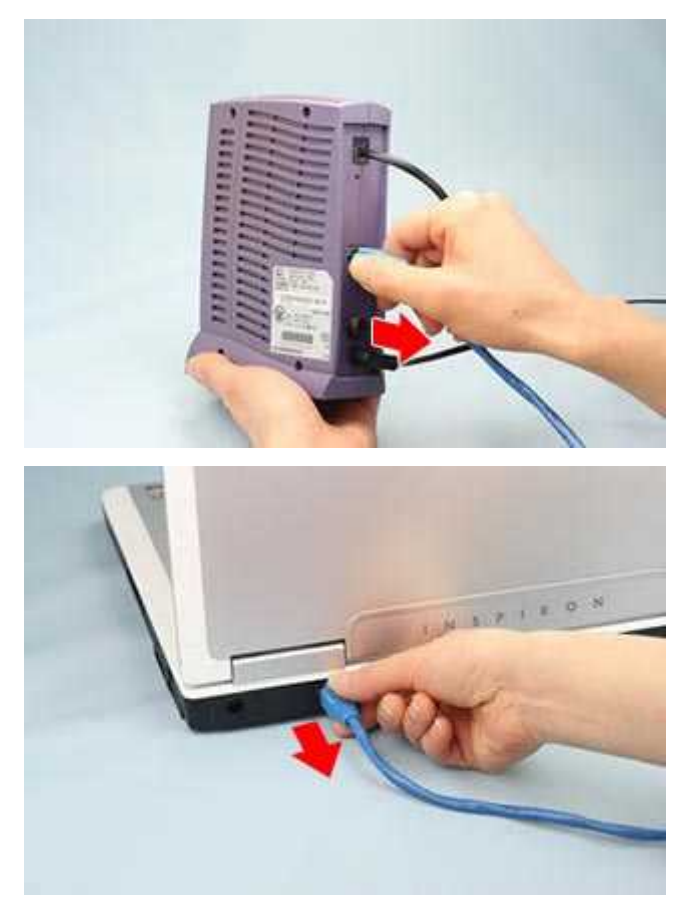

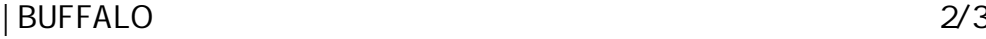

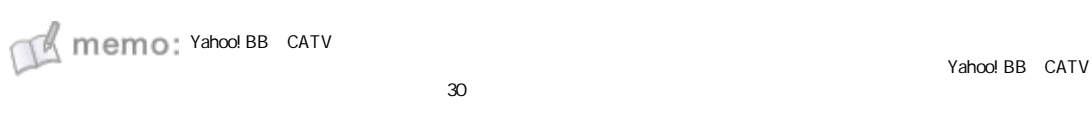

1-3

ROUTER ON

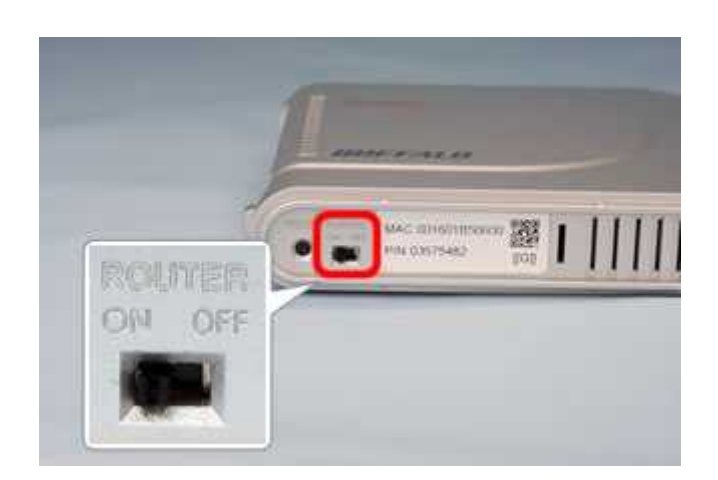

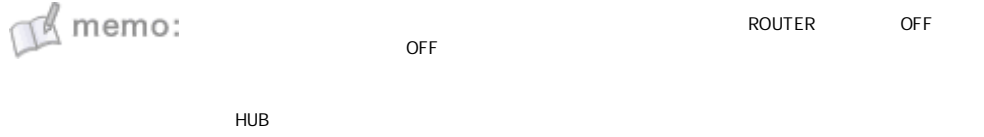

1-4

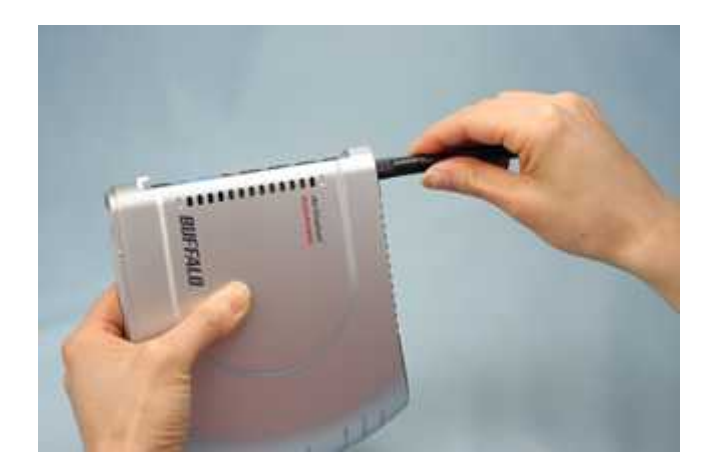

 $M$  memo:

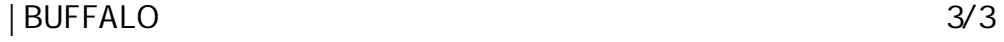

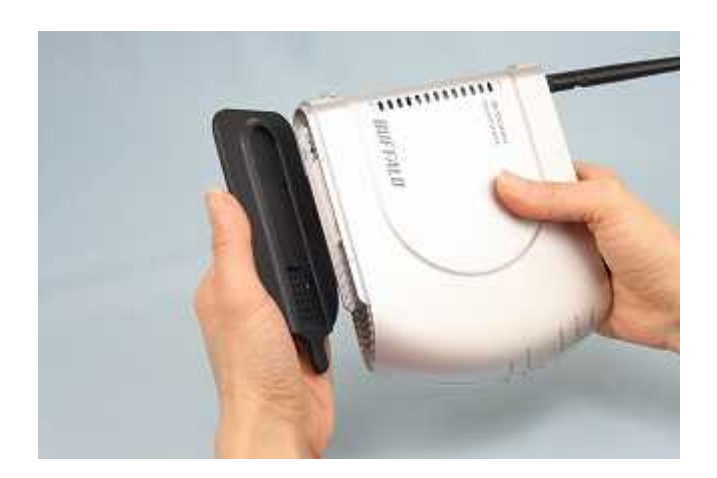

1-6

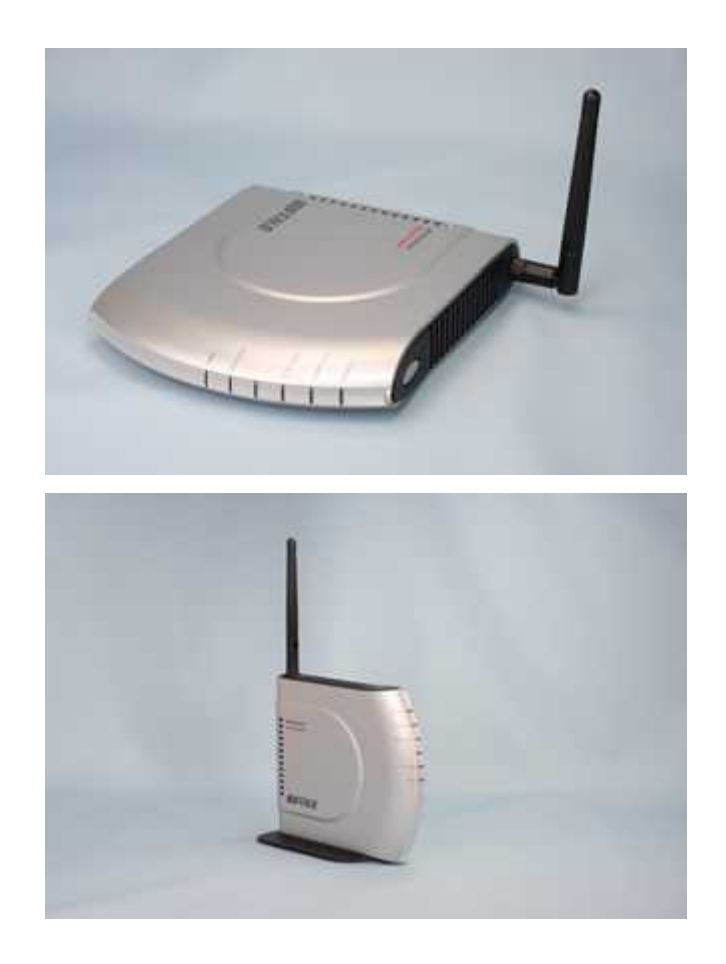

/ONU/CTU